### Virtual Environment for Testing Software-Defined Networking Solutions for Scientific Workflows

Qiang Liu, Nagi Rao, Satya Sen, **Oak Ridge National Laboratory** Brad Settlemyer, H-B Chen, **Los Alamos National Laboratory**

Josh Boley, Raj Kettimuthu, **Argonne National Laboratory**

Dimitri Katramatos, **Brookhaven National Laboratory**

AI-Science 2018 Workshop [in conjunction with HPDC 2018] June 11, 2018

ORNL is managed by UT-Battelle for the US Department of Energy  $\mathbf{r}$  and  $\mathbf{r}$  and  $\mathbf{r}$  are the US Department of Energy The picture

The picture can't be displayed.

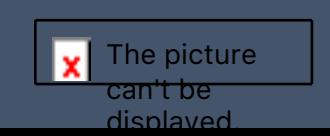

## **Outline**

- Introduction
	- Motivation
	- Scientific Workflows
	- Challenges
	- Our Approach
- Virtual Science Network Environment
	- Site-Service Daemon SDN Framework
- Use Cases
	- Lustre File Transfer
	- Streaming Applications
	- Instrument Monitoring and Steering
- Conclusions

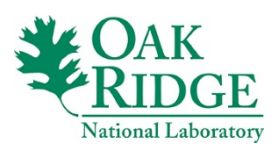

# Introduction

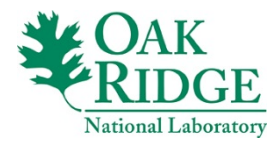

## Introduction

- Goal: Develop the Virtual Science Network Environment (VSNE) for testing software-defined-networking (SDN) solutions for scientific workflows.
- Motivations:
	- Scientific network flows
		- support successful collaborative research in many science areas
			- including biology, climate science, computing, material science, nuclear science, and others;
		- involve a wide variety of tasks
			- using leading-edge supercomputers for high-performance computations and simulations;
			- utilizing large science instruments for conducting experiments;
			- accessing storage systems for retrieving and archiving experimental/simulated data;
		- operate over an increasingly distributed infrastructure with
			- supercomputers, instruments, and storage systems;
			- connected via wide, local, storage area networks.
	- SDN and virtualization technologies have recently shown great promises in supporting fast and robust network capabilities entirely by software
	- VSNE enables early development and testing of SDN scripts and solutions without involving any production-grade physical infrastructure and multi-site collaboration

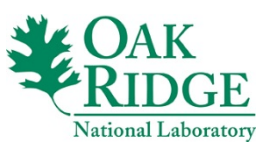

## Scientific Workflows

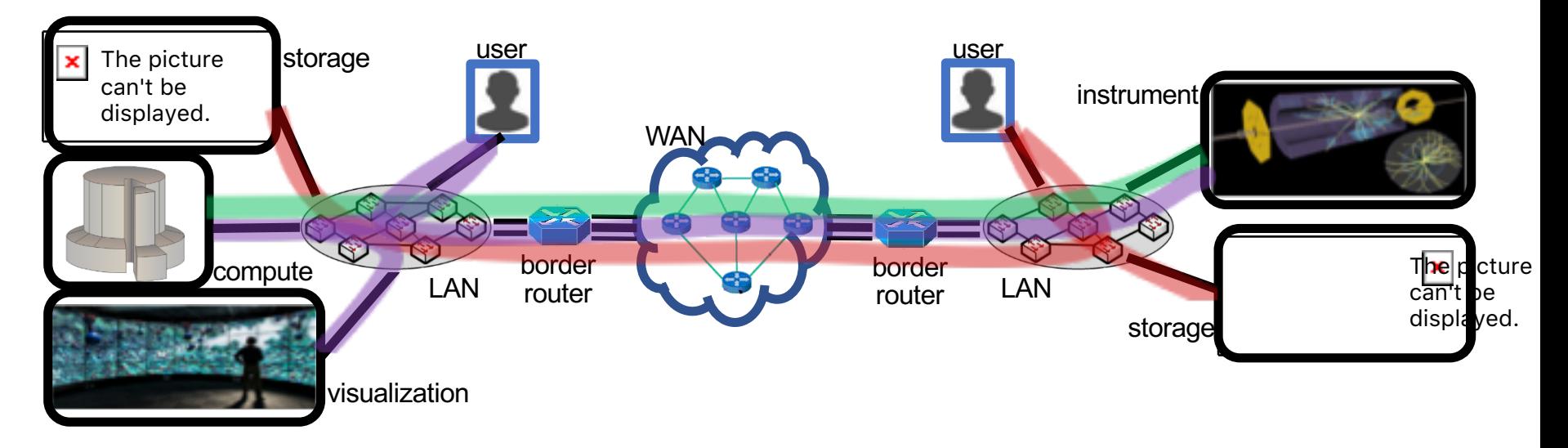

• Scientific workflows are realized by composing and automating complex applications, while masking the complexity of execution infrastructure

#### – *Workflows for memory and file transfers*

• Example: In climate science, Earth System Grid Federation (ESGF) grants remote access of the observational/simulated data stored in various distributed data repositories to thousands of users;

#### – *Workflows for near-real-time computations*

• Example: In cosmology, the data generated by the Palomar Transient Factory (PTF) survey were processed at NERSC/LBNL to identify optical transients within minutes of images being taken;

#### – *Workflows for dynamic monitoring and control*

• Example: Data generated at various science facilities (e.g., ALS, SNS) are often dynamically monitored to understand whether the simulation/experiment is functioning properly or not.

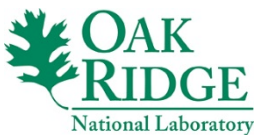

## Challenges

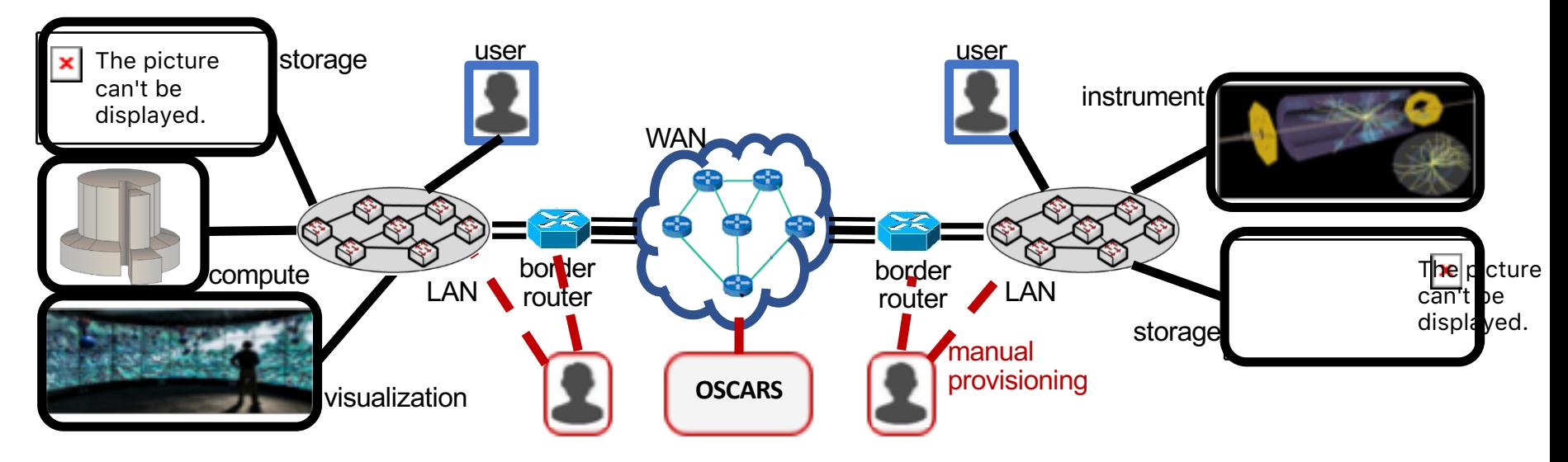

- Custom-designed workflows are composed and configured by teams of experts
	- Takes days, sometimes weeks, to establish an end-to-end dedicated path
	- Number of possible combinations of parameters that need to be optimized to design a complex science flow is increasing exponentially
	- $\rightarrow$  manual composition of optimal flows will soon be impossible to perform
- Individual facilities are only locally optimized
	- $\rightarrow$  lead to misalignments between different subsystems, for example, when a supercomputer is allocated while the network is unavailable
- Multiple resources are over-provisioned to meet the peak transient needs
	- $\rightarrow$  infrastructure is not utilized optimally, such expenses are not justifiable

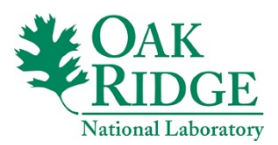

## SDN Approach

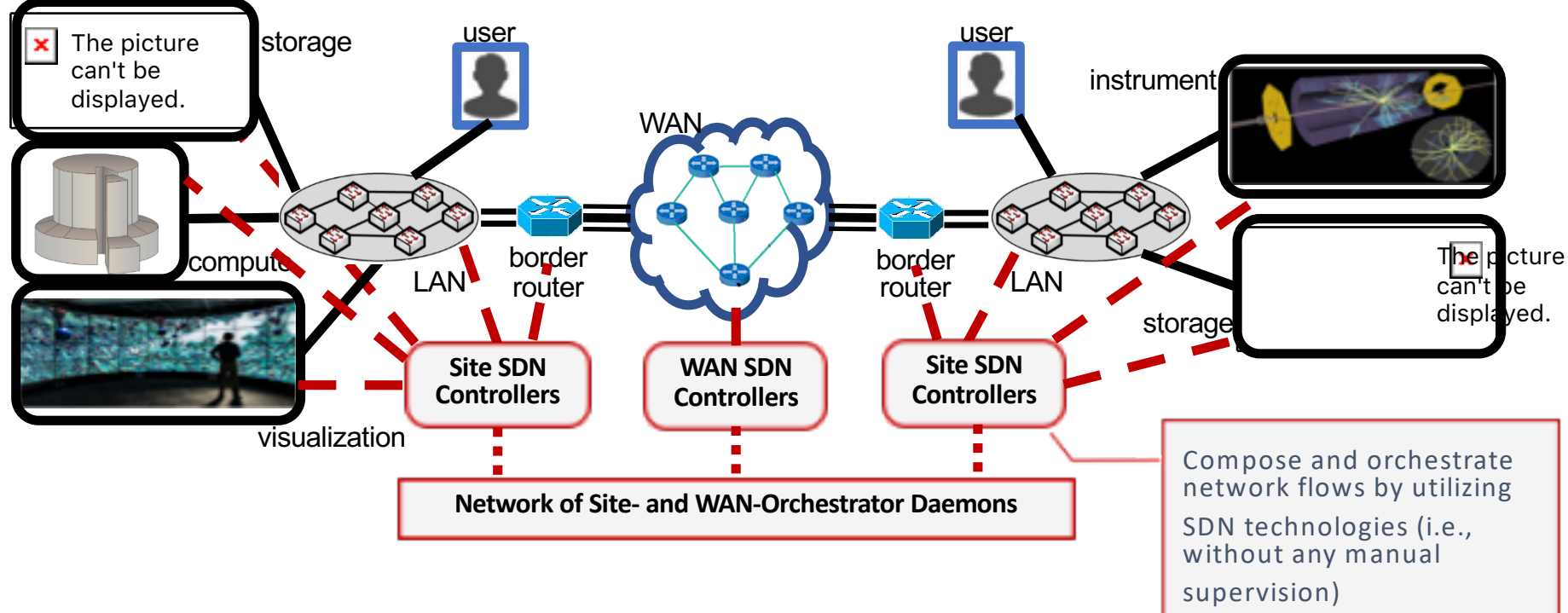

#### • **Challenges**:

- labor-intensive coordination among site and network operations teams
- substantial resource allocations, while taken them away from normal production use
- disruptive characteristics of SDN codes in the early developmental stages

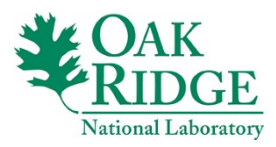

## Our Approach: Development of VSNE

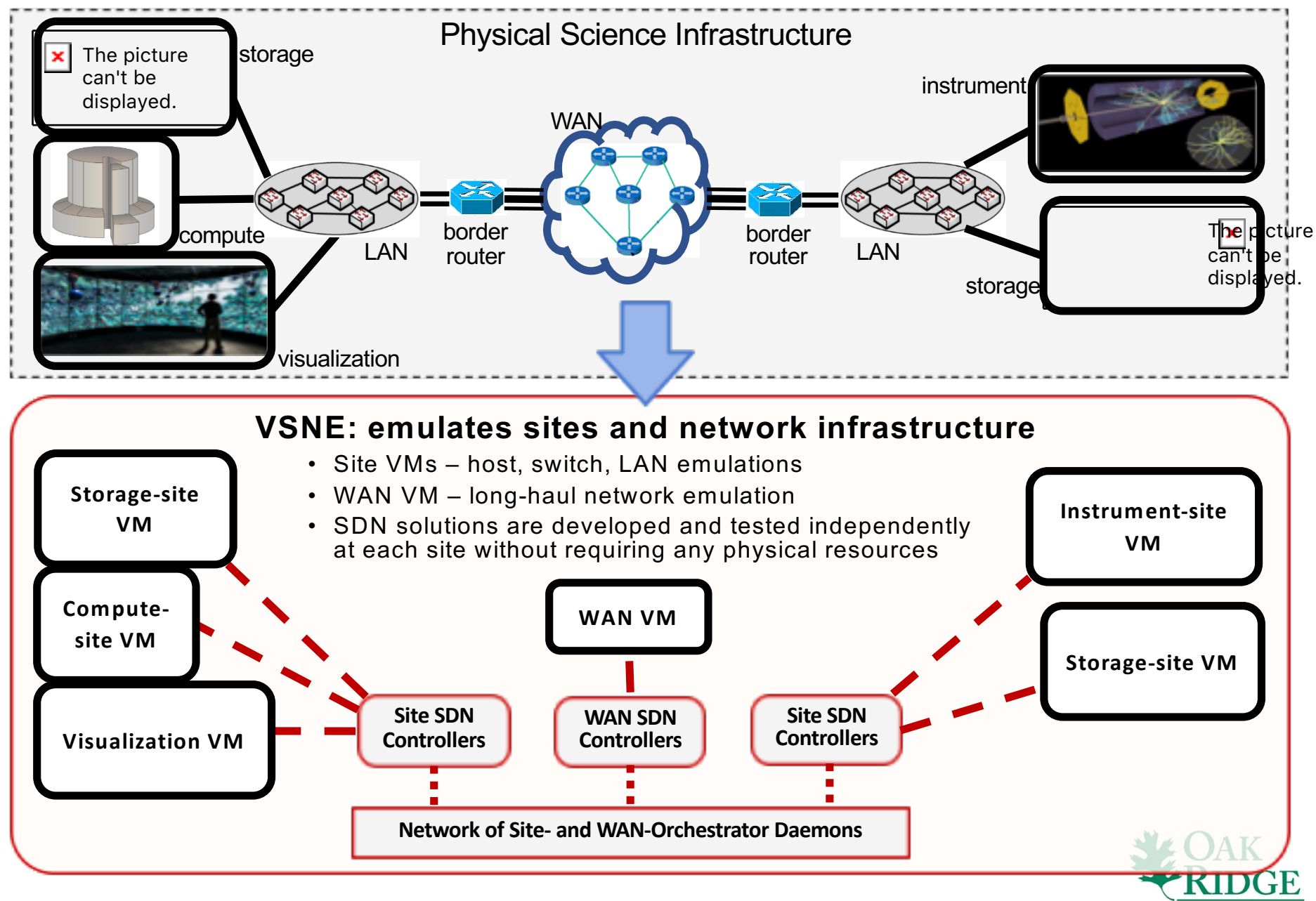

**National Laboratory** 

## Virtual Science Network Environment

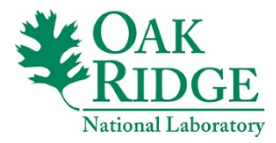

## VSNE Overview

- VSNE emulates site and network infrastructure using Virtual Machines (VM)
	- includes custom parameterized topologies with end-hosts, switches, and network links emulated using Mininet
	- emulates science instruments by including corresponding network specifications (switches, links, and end-hosts)
	- supports parallel filesystems (e.g., Lustre) for storage purpose
- SDN controllers (e.g., OpenDaylight, Floodlight, ONOS) orchestrate the network flows
	- by adding/modifying/deleting flows on appropriate OpenFlow-enabled switches
- Site-service daemon framework: A set of site-service daemons maintain persistent connectivity among the VMs, and also with the local sitecontrollers, switches, and users
- Specifically, the developed VSNE emulates the infrastructure that is currently being built to span ANL, BNL, LANL, and ORNL
	- codes are being developed and tested at each site while
		- hardware is being installed and tested
		- security plans are being developed and approved
	- codes are directly transferable to site hardware upon maturity

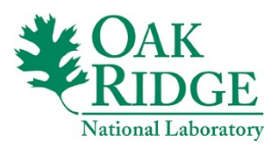

### Site-Service Daemon Framework

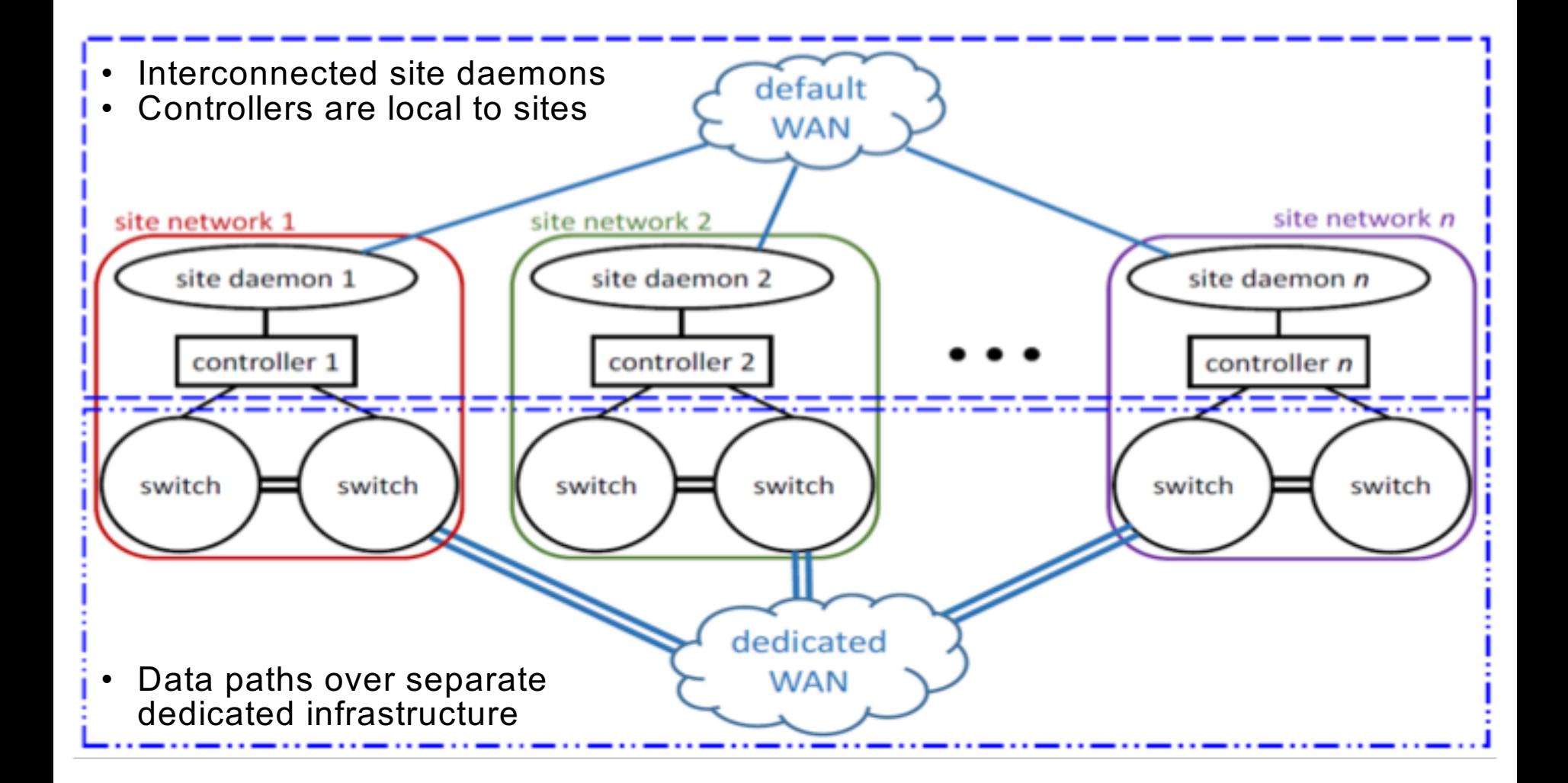

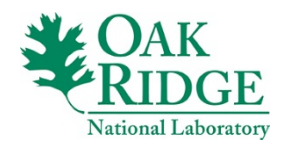

## Site-Service Daemon Framework (contd.)

- **Data paths are setup as needed over dedicated network**:
	- Path requests: User/applications communicate with daemons
	- Path setup: Local daemons receives requests
		- sends requests to remote- and WAN-daemons
		- sets up (or tears down) its local site paths

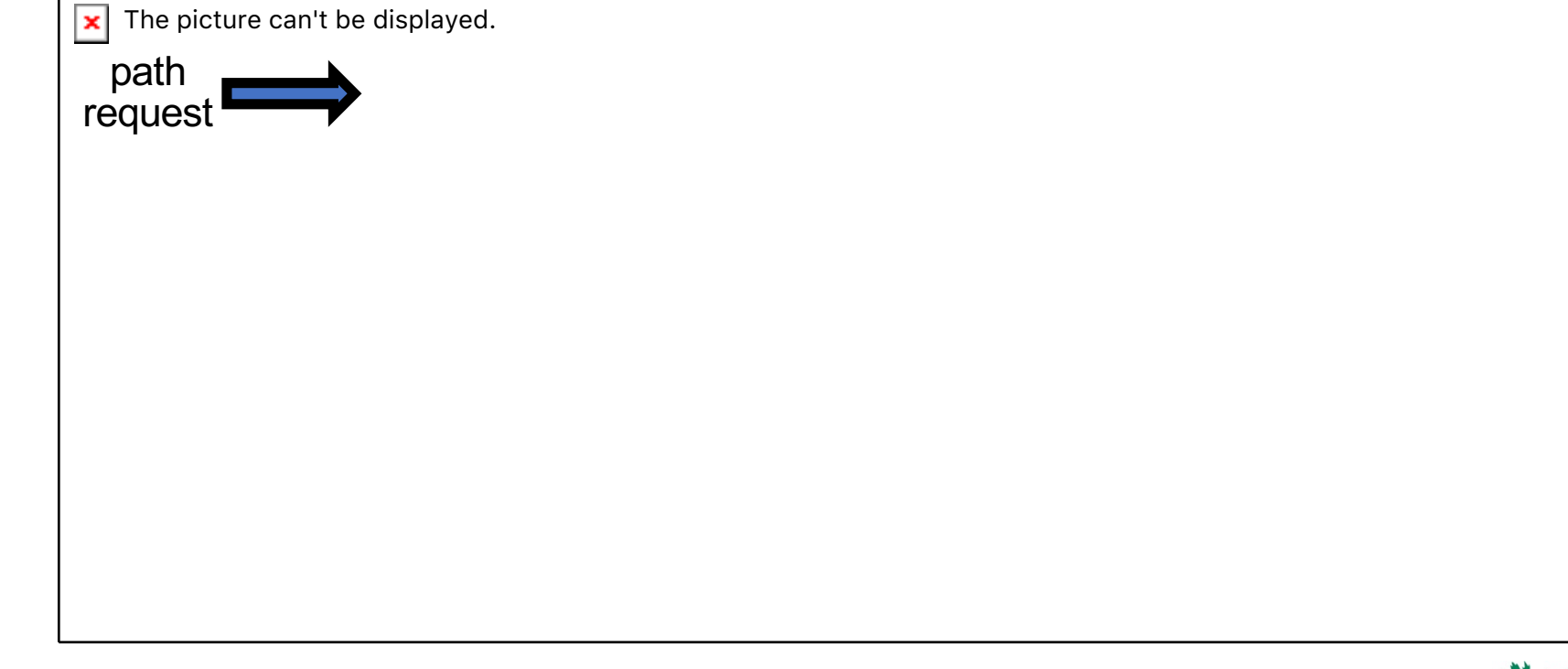

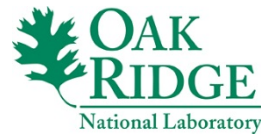

# Site-VM Emulation

- Site hosts and switches are emulated using Mininet
- Site-service daemon codes run under linux
- Application codes (for file transfer, streaming, and experiment steering) run under linux, and are made available to all emulated site hosts
- Lustre filesystem is supported for storage
	- A Lustre server is run on a dedicated VM
	- Lustre clients are run by site hosts to mount the filesystem
	- Lustre-VM is connected to site-VMs over an internal network that represents the site storage network
- Three network interfaces are enabled
	- NAT interface to connect the guest VM with the host OS
	- One internal interface to enable the control-plane communications
	- Another internal interface to allow the dedicated data-plane connections

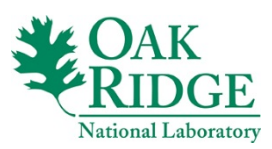

The picture can't be displayed. $\boldsymbol{\times}$ 

## WAN-VM Emulation

- WAN switches are created in Mininet to emulate the physical circuits (e.g., OSCARS)
- WAN service daemon codes run under linux
- Long-haul link latency between sites are incorporated in Mininet by imposing various delay parameters
- WAN-VM is being particularly used for code development
	- will be replaced by OSCARS API in deployment

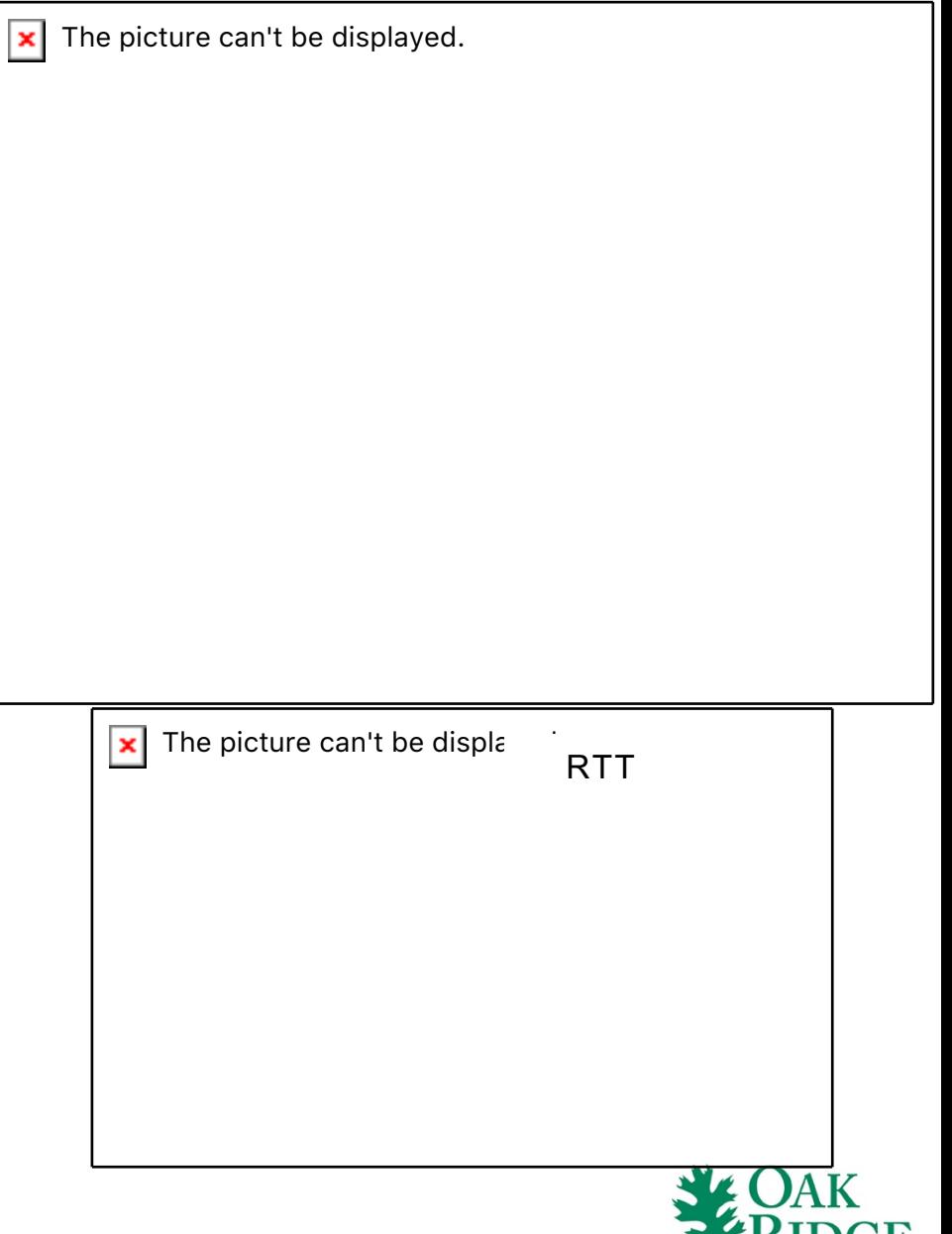

**National Laboratory** 

### User Web Interface

- A web2py-based web service stack is
	- developed to handle an end-user's datapath reservation request
	- integrated tightly with the site-service daemon framework so that user's webrequest is redirected to the daemons as CLI requests

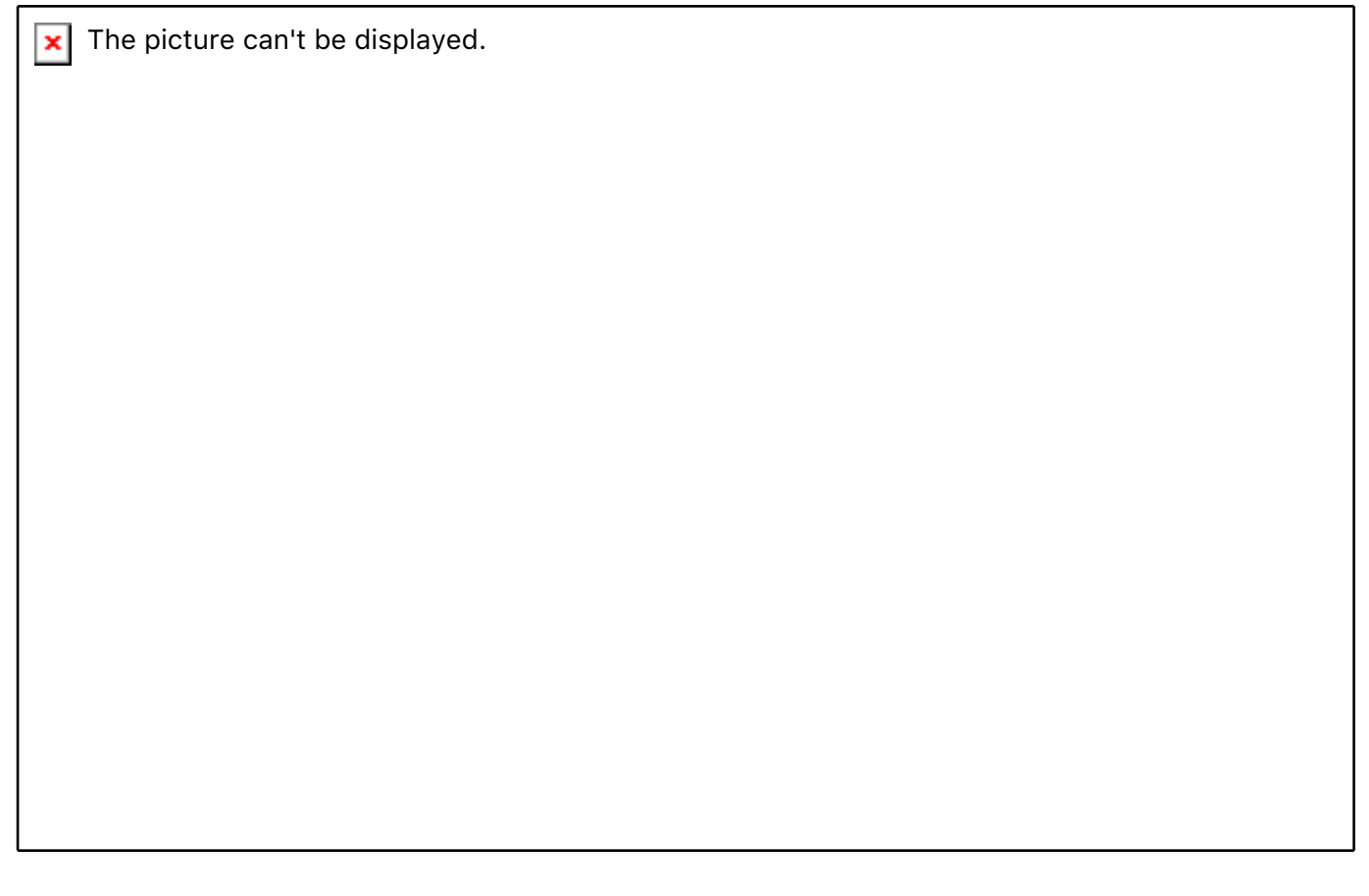

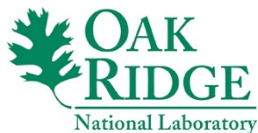

#### End-to-end Dedicated Path Setup

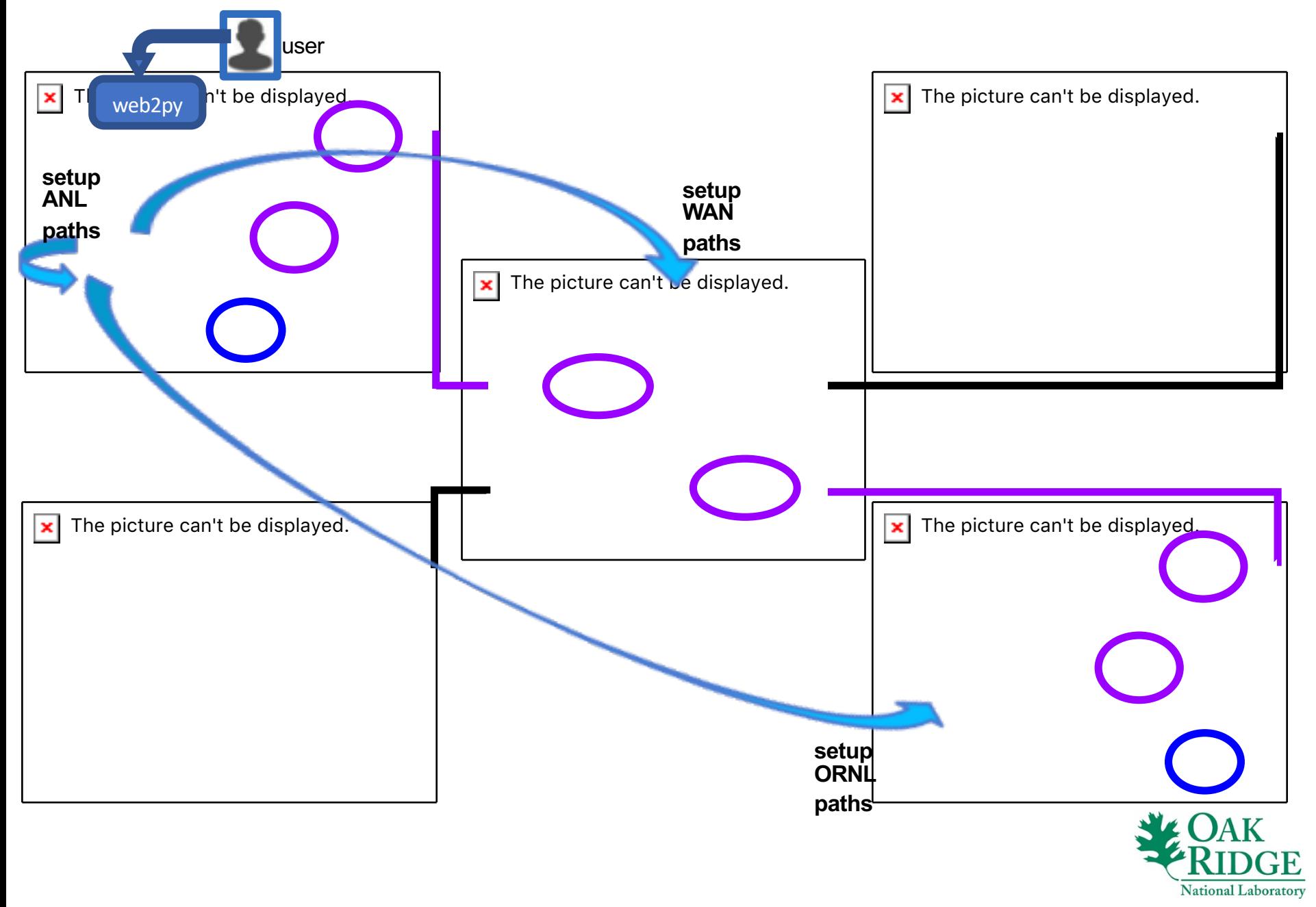

### Use Case: Lustre File Transfer

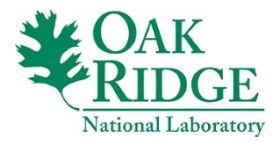

## Use Case: Lustre File Transfer

- **Motivation**: Data transfer among various collaborating (remote) sites is one of the most basic tasks for scientific workflows
- **Use case**: Utilize XDD file-transfer tool over the Lustre filesystem to transfer a 50 MB file from h1-anl to h2-bnl
- **Procedure**:
	- Setup a dedicated datapath between the host pair (h1-anl, h2-bnl)
	- Install XDD on the respective site VMs (ANL-VM and BNL-VM)
	- Start the XDD process (XDD-write) on h2-bnl (intended destination of the file)
	- Initiate the XDD process (XDD-read) on h1-anl (sender of the file)
	- Verify the transfer performance at both the sender and receiver

The picture can't be displayed. $\vert x \vert$ 

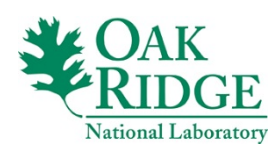

## Use Case: Streaming Applications

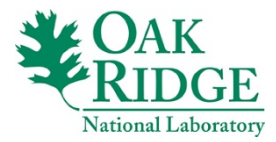

## Use Case: Streaming Applications

• **Motivation**: Virtual collaborative meeting to stream data (image/video) and exchange messages is critical for science applications involving near real-time analysis and data-visualization

#### • **Red5 streaming framework**:

- Supports various streaming applications, e.g., chat, video, data streaming
- Can be easily customized for science collaboration
	- transforming the chat interface into a simple computational monitoring app by posting the outputs from a running computation task using curl scripts
- **Use case**: Use Red5 streaming framework to stream a media file stored on ORNL-VM to both ORNL and BNL hosts

#### • **Procedure**:

- Install Red5 server on ORNL-VM
- Initiate Red5 server from ORNL host h2-ornl, which has access to the media file required for streaming
- Setup a dedicated data-plane connection from a remote host (h1-bnl) to the Red5 server (h2-ornl)
- Bring up the streaming app at h1-bnl to visualize the media file

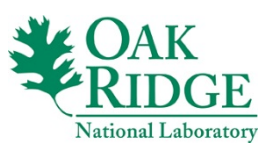

## Use Case: Streaming Applications (cont.)

The picture can't be displayed. ×

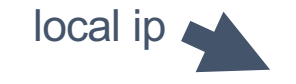

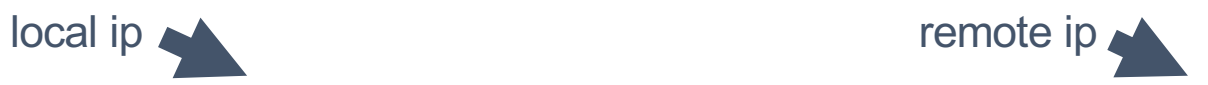

ORNL VM BNL VM

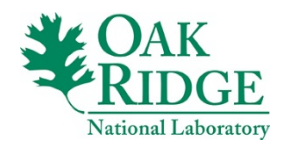

#### Use Case: Instrument Monitoring and Steering

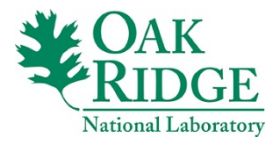

#### Use Case: Instrument Monitoring and Steering

- **Motivation**: Dynamic monitoring of the intermediate results from an instrument and sending control commands to steer the next configurations are extremely critical workflows associated with the scientific instruments
- **Use case**: Emulate an instrument on ANL-VM whose (emulated) output is monitored by a remote host h2-ornl, which in turn sends back some (emulated) monitoring commands to the instrument

#### • **Procedure**:

- Emulate an instrument by extending the Mininet environment on ANL-VM
- Setup a dedicated path for remotely monitoring the instrument from h2-ornl
- Emulate instrument data flow by running TCP iperf on the instrument host (iperf-client) and monitoring host h2-ornl (iperf-server)
	- data flows for a specific amount of time ('*intrv*') in each transfer
	- data transfers are broken (as desired) non-contiguously by periods of no traffic
- Send emulated control commands from h2-ornl to change the transfer time ('*intrv*') to a different value
	- utilize the default IP network (control-plane) to send the control commands

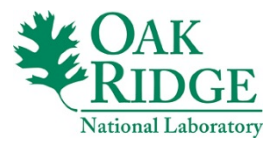

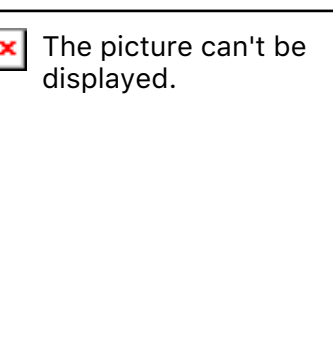

#### Use Case: Instrument Monitoring and Steering

The picture can't be displayed.  $\boldsymbol{\mathsf{x}}$ 

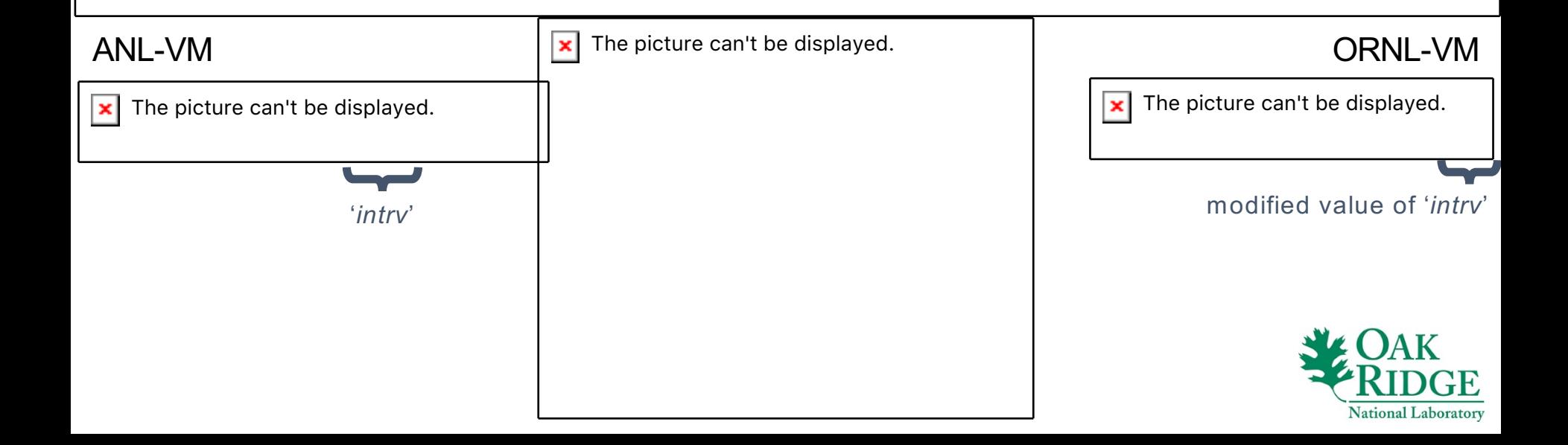

# Conclusions

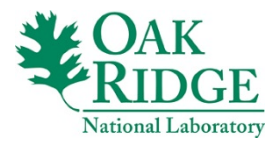

## Conclusions

- We developed a Virtual Science Network Environment (VSNE) for early testing of SDN functionalities for multi-site scientific workflow applications
- VSNE framework
	- utilizes virtual machines, Mininet topologies, custom scripts SDN controllers, and site-service daemons to coordinate among multiple sites
	- does not require immediate deployment or allocation of physical resources
- Demonstrate the viability of the VSNE with three use cases
	- Lustre file transfer
	- Streaming applications
	- Instrument monitoring and steering

#### • **Future directions:**

- Incorporation of VSNE into a physical testbed with actual hosts, OpenFlow switches, and long-haul links
	- would provide comparative performance analysis between the physical and virtual environments
- Development of other proof-of-the-principle functionality tests

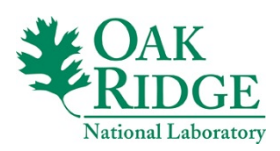

## Acknowledgements

The picture can't be displayed.

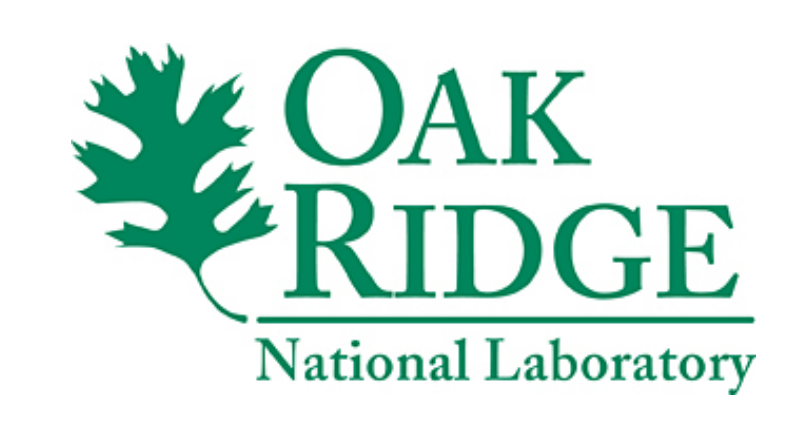

This work was supported by the High-Performance Networking Program, Office of Advanced Computing Research, U.S. Department of Energy, and by Extreme Scale Systems Center, sponsored by U.S. Department of Defense.

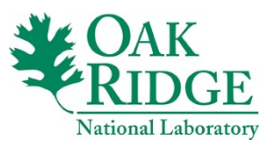

# **Questions?**

V. OAK<br>RIDGE National Laboratory

**Computational Research & Development Programs**